# **murl**

*Release 0.5.1*

September 16, 2014

#### Contents

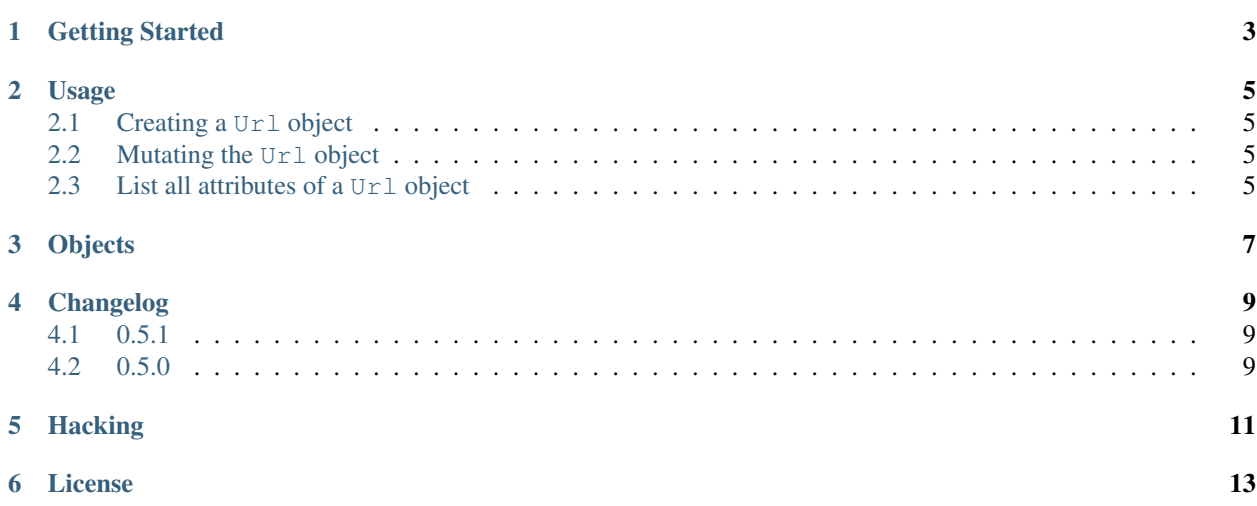

murl is a tiny wrapper for the Python module [urlparse.](http://docs.python.org/library/urlparse.html)

Source <https://github.com/berkerpeksag/murl/> Issues <https://github.com/berkerpeksag/murl/issues/> PyPI <http://pypi.python.org/pypi/murl/> Build status

**CHAPTER 1**

**Getting Started**

<span id="page-6-0"></span>Install with pip:

\$ pip install murl

or clone the latest version from [GitHub.](https://github.com/berkerpeksag/murl/)

### **Usage**

### <span id="page-8-1"></span><span id="page-8-0"></span>**2.1 Creating a Url object**

```
>>> from murl import Url
>>> url = Url('https://bugzilla.mozilla.org/show_bug.cgi?id=698201#c0')
>>> url
<Url: https://bugzilla.mozilla.org/show_bug.cgi?id=698201#c0>
```
### <span id="page-8-2"></span>**2.2 Mutating the Url object**

```
>>> url.scheme
'https'
>>> url.scheme = 'http'
>>> url.scheme
'http'
```
You can also change the *port* attribute if it is defined:

```
>>> url = Url('http://test.python.org:8080/foo/#top')
>>> url.port
8080
>>> url.port = 3000
>>> url.port
3000
```
### <span id="page-8-3"></span>**2.3 List all attributes of a Url object**

```
>>> dir(url)
[u'fragment', u'host', u'netloc', u'path', u'port', u'qs', u'querystring', u'scheme', u'url']
```
# **Objects**

### <span id="page-10-2"></span><span id="page-10-0"></span>class **Url**(*url*[, *\*\*parts*])

The *url* parameter should be a str object.

The *parts* dictionary should be one of them: scheme, netloc, path, params, query, fragment.

```
>>> url = murl.Url('http://www.google.com', path='about')
>>> url
<Url: http://www.google.com/about>
```
#### **url**

**scheme**

#### **host**

**path**

#### **port**

New in version 0.5.

#### <span id="page-10-1"></span>**querystring**

#### **qs**

Return a dict of the current [querystring](#page-10-1) attribute. For example:

```
>>> url = Url('http://example.com/berkerpeksag?s=1&a=0&b=berker')
>>> url.qs
{'a': ['0'], 's': ['1'], 'b': ['berker']}
```
#### **fragment**

**\_\_repr\_\_**() New in version 0.4.

# **Changelog**

# <span id="page-12-1"></span><span id="page-12-0"></span>**4.1 0.5.1**

Release date 2014-09-17

• Fix installation in Python 3.

# <span id="page-12-2"></span>**4.2 0.5.0**

Release date 2013-12-02

• Add a *port* attribute to the [Url](#page-10-2). (Contributed by Aaron Bassett)

# **Hacking**

<span id="page-14-0"></span>To setup a local development environment for hacking:

1. Clone the repo:

```
$ git clone https://github.com/berkerpeksag/murl.git
$ cd murl
```
- 2. Create and activate a new virtual environment:
	- \$ python3.4 -m venv <your\_venv\_name> \$ . <your\_venv\_name>/bin/activate
- 3. Install required dependencies:
	- \$ pip install -r requirements-dev.txt
- 4. To run the tests, do:
	- \$ nosetests

## **License**

<span id="page-16-0"></span>All files that are part of this project are covered by the following license, except where explicitly noted.

This Source Code Form is subject to the terms of the Mozilla Public License, v. 2.0. If a copy of the MPL was not distributed with this file, You can obtain one at [http://mozilla.org/MPL/2.0/.](http://mozilla.org/MPL/2.0/)